#### **Identifying Slow Queries, and Fixing Them**

Presented to: PostgresOpen 2011, Chicago Date: September 15th, 2011

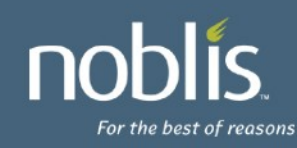

# **Introduction**

- Stephen Frost
	- System Architect/Designer
	- DBA, Unix Administrator
	- PostgreSQL/PostGIS Hacker
	- Added Roles in 8.1, Column-level Privs in 8.4
- Noblis, Inc.
	- Nonprofit science, technology and strategy organization
	- http://www.noblis.org

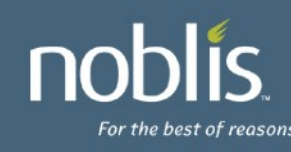

### Finding the slow ones

(Queries...)

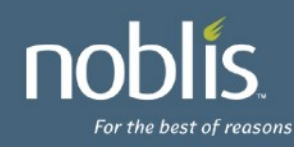

# **Monitor your systems!**

#### PostgreSQL Logs

- Configure what gets logged!
- Log checkpoints, connections, DDL statements! Perhaps more..
- Your favorite monitoring solution
	- Availability, Alarm-based (eg: Nagios, w/ check\_posgres)
	- Performance measuring (eg: munin, stats w/ pg\_bouncer)
	- PgFouine for log file analysis
- check\_postgres script
	- Includes lots of valuable checks
	- Bloat checking
	- Idle connection warnings
	- Number of WAL files (in case archiving fails)
	- Can integrate w/ munin/cacti/MRTG too!

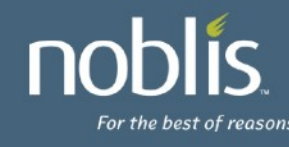

# **Finding Slow Queries**

- postgresql.conf
	- log\_min\_duration\_statement just needs reload
	- Lots of other logging options:
		- log\_line\_prefix
		- log\_connections / log\_disconnections
		- log duration
		- log\_lock\_waits
		- log statement
		- track functions

#### Reviewing PG logs

- LOG: duration: 448.495 ms statement: select generate\_series(1,1000000);
- What's in that duration?
- Difference with psql's \timing option

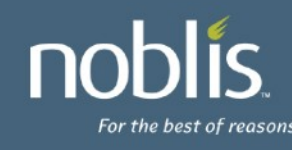

# **PG duration logging**

- More PG logs
	- Just log\_min\_duration\_statement:
		- LOG: duration: 448.495 ms statement: select generate series(1,1000000);
	- $-$  vs. log statement = all && log min duration statement:
		- LOG: statement: select generate series(1,1000000);
		- LOG: duration: 513.041 ms
	- vs. log\_statement = none && log\_min\_duration\_statement && log\_duration:
		- LOG: duration: 0.659 ms
		- LOG: duration: 457.366 ms statement: select generate series(1,1000000);
	- If you can afford log\_statements=all and log\_duration you can gather lots of info, but it's not free to log at that level (typically not done in high-transaction production systems)
	- log\_min\_duration\_statement gives 'best of both worlds'- just log the slow ones, but be careful what other options you have enabled or it may get confusing
	- Lots of fast queries, done sequentially, can also make things (page loads) slow!

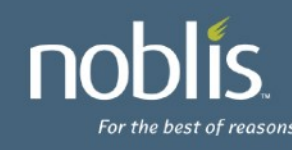

Now we've found them …

Why are they slow?

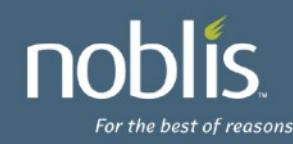

# **Understanding why queries are slow**

- The "easy" stuff-
	- Poor PG configuration
	- Dead tuples / bloat
- The next level- Database Magic

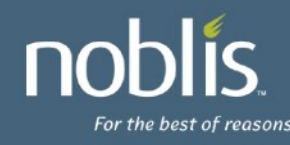

#### **Poor PG Configuration (you used the defaults...)**

- Important PG GUCs (configuration options):
	- work\_mem
	- maintenance\_work\_mem
	- effective\_cache\_size
	- shared\_buffers
	- checkpoint\_segments
- Watch for differences between Prod & Dev
	- Need to understand them, if any
	- May get different plans if different
	- "Unseen" differences
		- Statistics data may be different
		- Different hardware
		- Warm-up Time

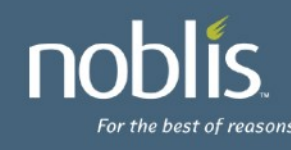

#### **Dead Tuples / Bloat**

- VACUUM marks records reusable, if possible
	- Reusable tuples will be used for new inserts, etc
	- However, PG has to handle those tuples on queries
- Records marked as deleted but not reusable yet – Ongoing transactions
- Bloat can exist in both tables and indexes
- check\_postgres.pl
	- Can identify bloat in tables/indexes
	- **Some** bloat is **GOOD**, but too much will make queries slower (lots of extra/unnecessary data to process)
- CLUSTER will re-write a table and eliminate dead tuples.

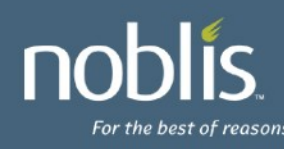

# **Database Magic, or how it works**

- There is no magic here, sadly.
- Getting data:
	- Sequentially step through **EVERY** record
		- SeqScan Node
		- Bulk, very fast at going through a table
	- Pick out **SPECIFIC** records, using an index
		- Index Scan Node
		- Very slow for bulk data
		- Can return data in-order
		- Index needs to be there...

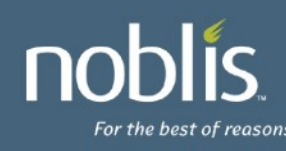

## **More Magic**

- Putting things together (Joins)
	- Loop through and scan table for match
		- Nested Loop Node
		- Works for **small** data sets
	- Order two tables, then walk through each Merging them
		- Merge Join Node
		- Requires sorted inputs
		- Good for bulk operations, esp. work loads that won't fit in memory
	- Build a hash table (of the smaller table) then step through
		- Hash Join Node
		- Requires lots of memory
		- Very fast, but slow to start
- Adding it all up (Aggregates)
	- Look at all rows that qualify
		- Can be very expensive

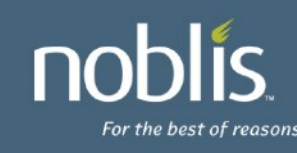

# **What's the best plan?**

- It depends!
- How's the database know?
	- Gathers statistics using ANALYZE
	- Automatically done by auto-vacuum
- What if the database (aka- the stats) are wrong?
	- You get bad plans!
	- Look for differences in row estimates from explain analyze:
	- Index Scan using my\_idx on my\_table (cost=0.00..5719.56 rows=9055 width=10) (actual time=0.015..87.689 rows=163491 loops=1)
	- May need to adjust statistics target

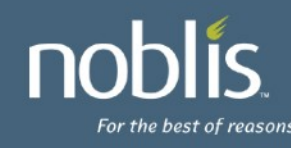

What plan did PG decide to use?!

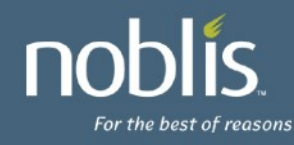

# **Understanding "explain"**

• explain output:

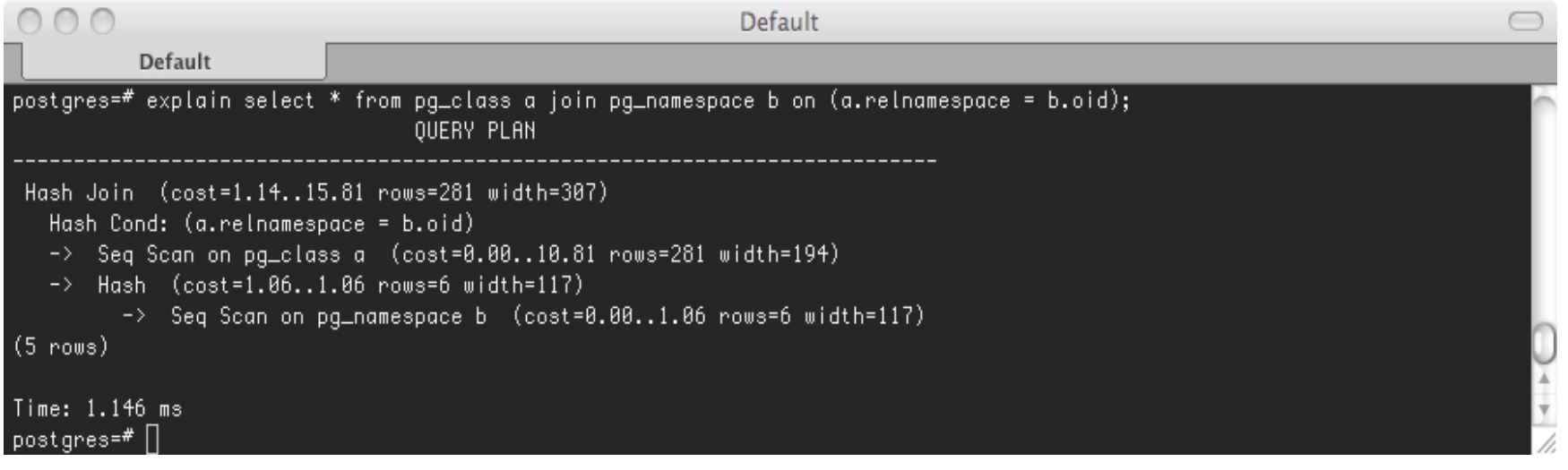

- Node types: Hash, Hash Join, Seq Scan
- Lots of other node types
- What is the cost?

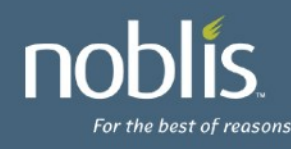

# **More Explain**

• With "where"

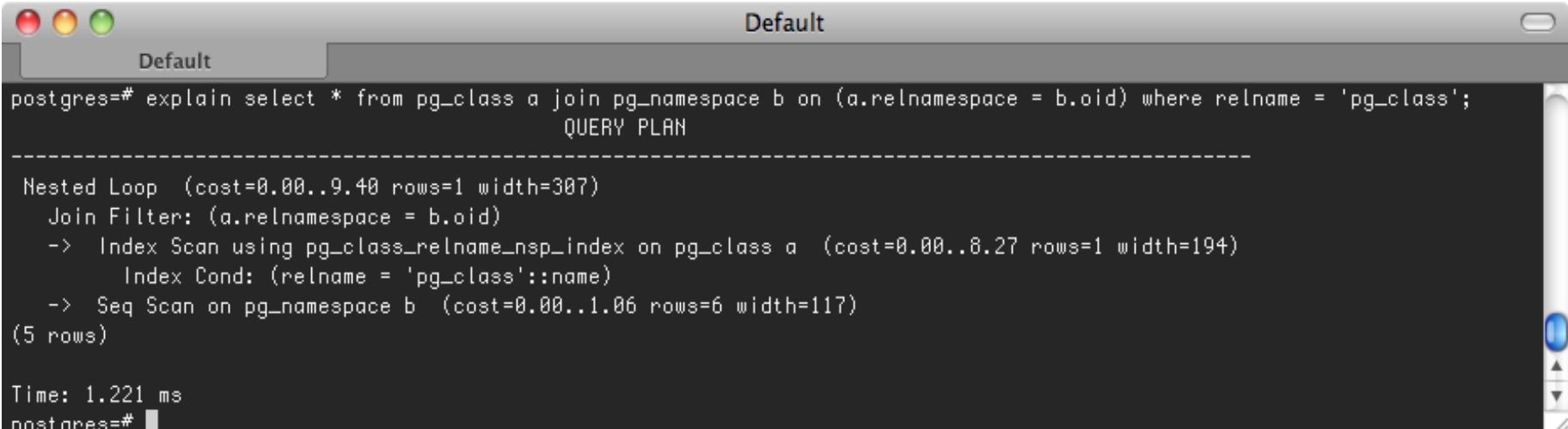

- Very different plan!
- More nodes: Nested Loop, Index Scan
- Lower cost, much fewer rows

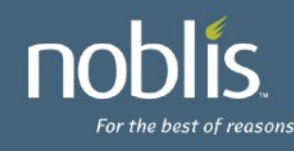

# **Understanding "explain analyze"**

#### • explain analyze output

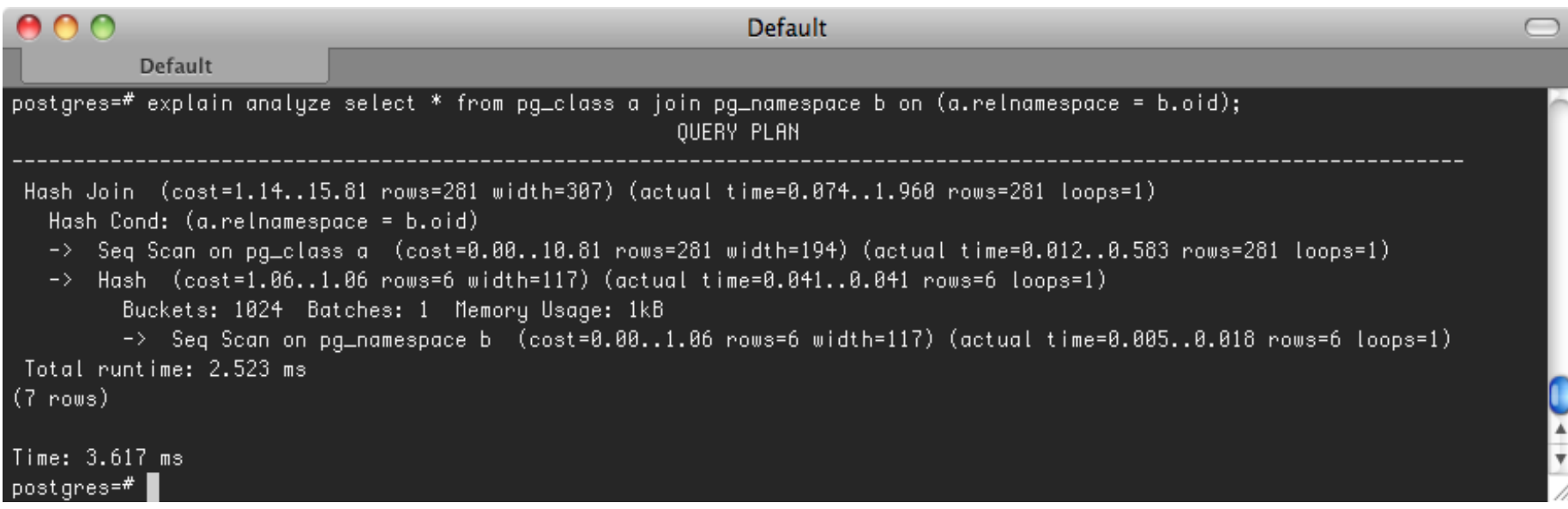

#### • Lots more info- **actual** times, per-node info, memory usage!

• Two times? - backend runtime, psql timing

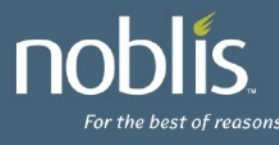

#### **More explain analyze**

#### • Explain analyze with where output

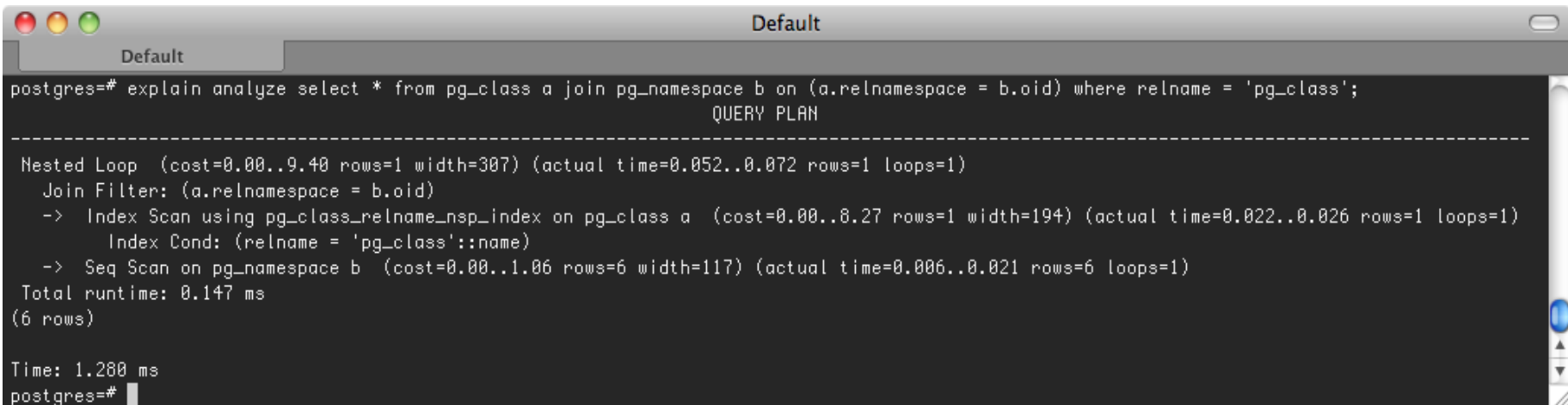

- Back to the other plan, with actuals, total runtime
- Still a seqscan on pg\_namespace..?

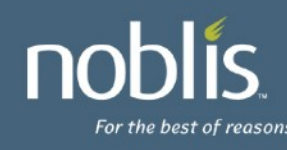

## **Other explain output options**

- Other output options – XML, JSON, YAML
- Tools to analyze explain output
	- PgAdmin3
	- explain.depesz.com
- PG Log file analyzer, includes tracking timing info – pgFouine

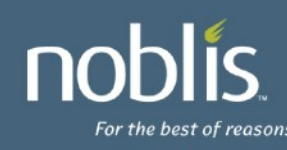

# **Automating collection of "explain"s**

- auto explain
	- Logs explain info for long queries
- Enabling:
	- shared\_preload\_libraries = 'auto\_explain'
	- $-$  set explain.log min duration = 50;
	- Can also output 'explain analyze' (expensive!)
	- Set explain.log nested statements = true;
		- Considers logging plans which are inside functions

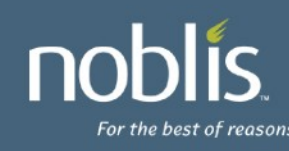

But how to change the plan? How to fix the queries..?!

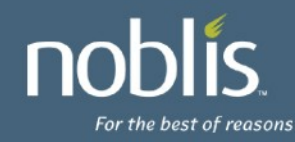

# **Fixing Them**

- Low-hanging fruit, but catch a lot..
	- Query returning 1 row using SeqScan? Check for an index
	- MergeJoin used for "small" data sets? Check work\_mem
	- Nested Loop used with large set? Bad row estimates?
		- Make sure analyze is being done
		- Increase statistics target for the relations if possible
	- DELETE's slow? Make sure you have indexes on Foreign Keys
- Harder items:
	- Check over your long-running queries
	- Use stored procedures / triggers
	- Partitioning large tables
	- Consider Partial Indexes / Functional Indexes

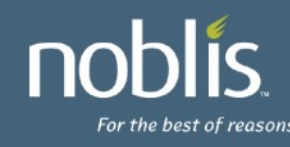

# **SeqScan returns 1 row**

#### • Lack of index on username

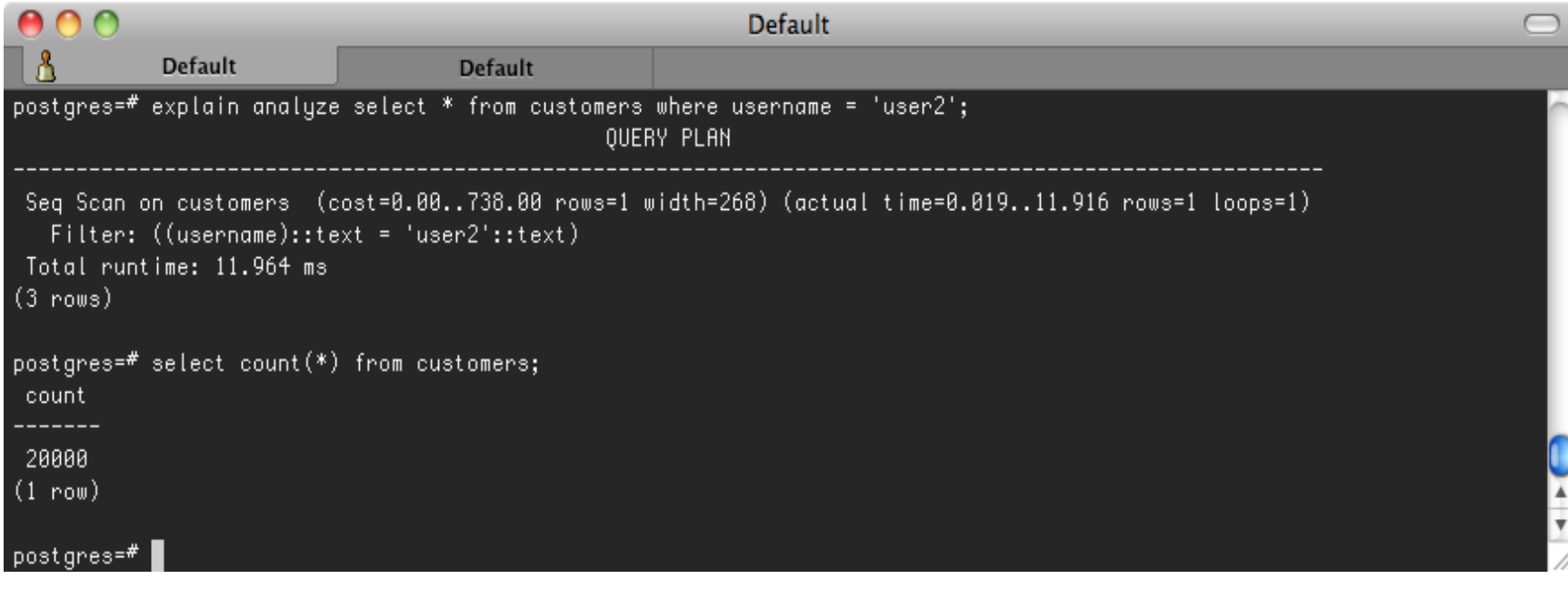

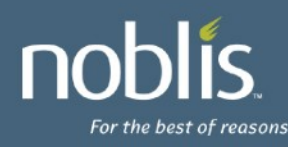

# **Using an index scan**

• Much better performing, what about like?

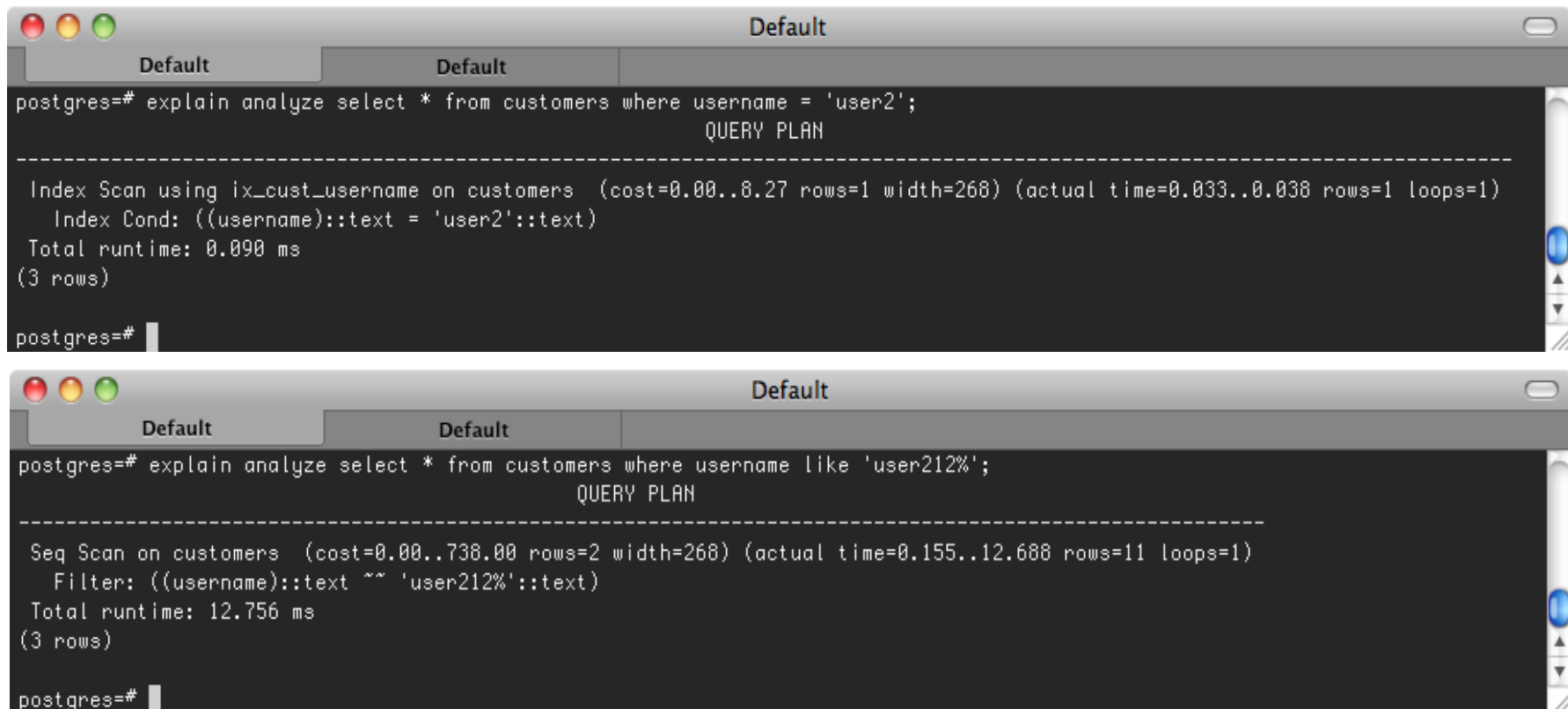

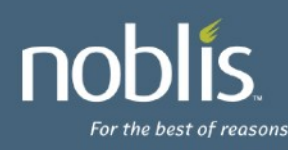

### **Text Pattern Searches**

• Need an appropriate index

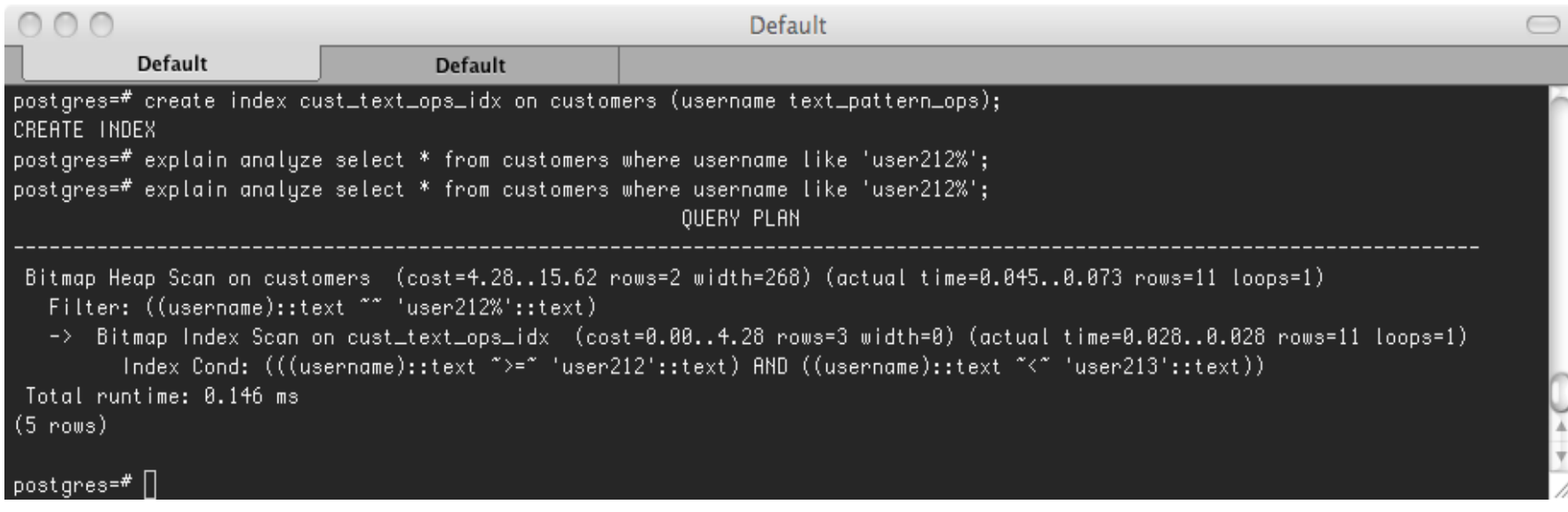

- Pattern needs to be anchored and simple
- PG has excellent Full Text Search & Indexing

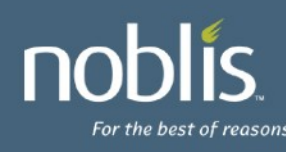

## **MergeJoin for 'small' data**

#### • Merge vs Hash and work\_mem

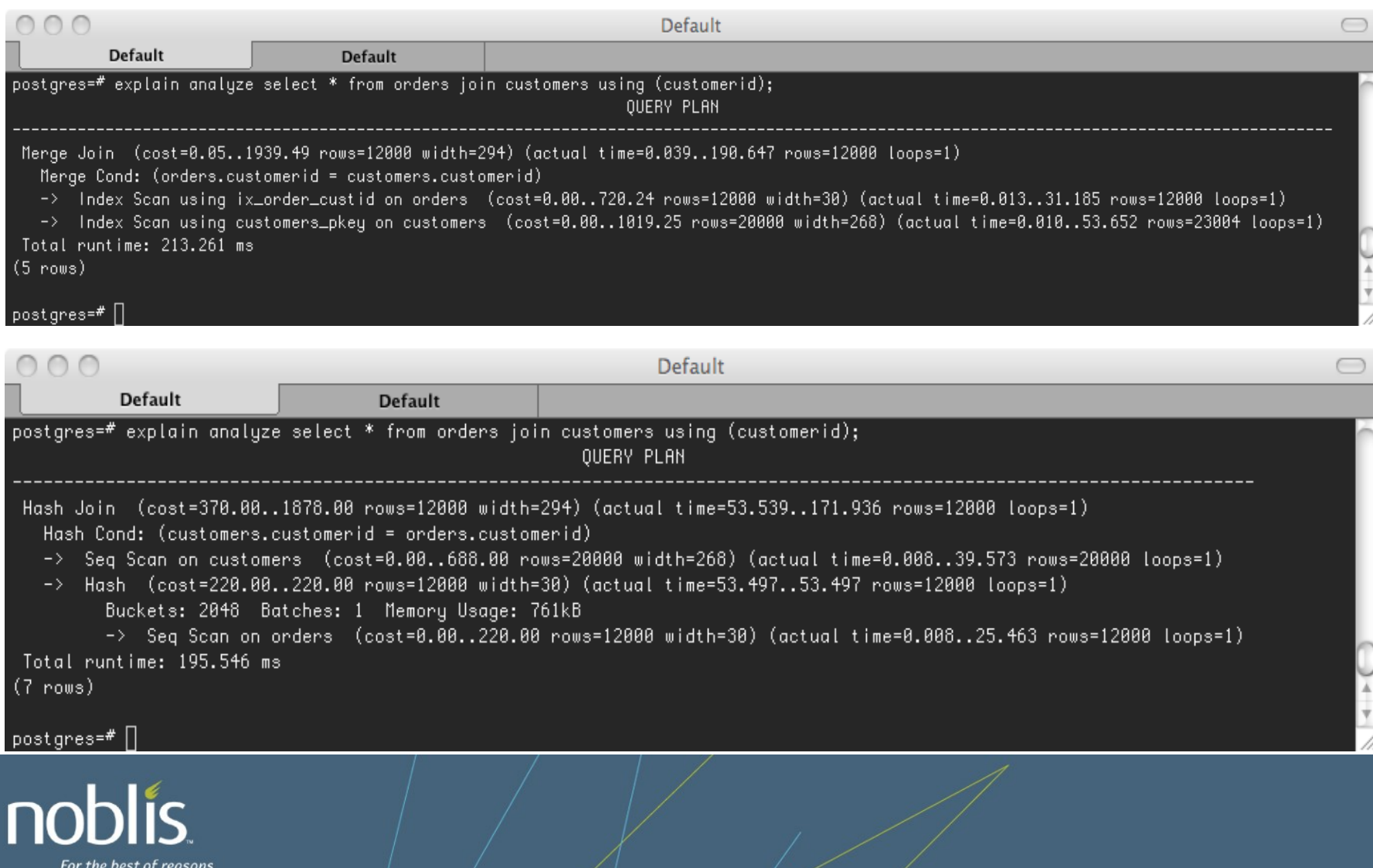

## **Nest Loops can be good**

#### • For small sets

İς

For the best of reasons

 $\Gamma$ 

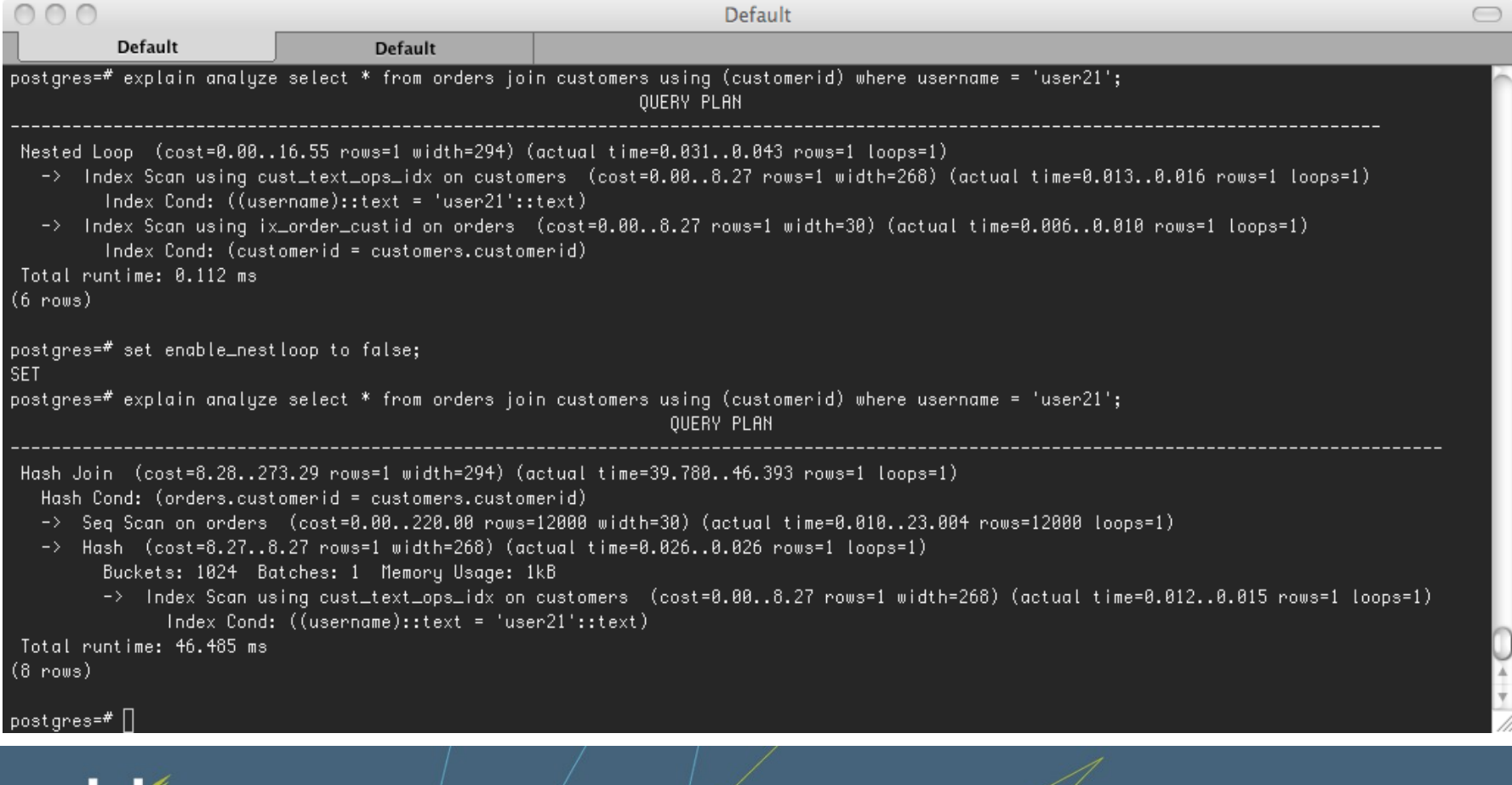

# **Slow DELETE**

• Explain analyze on delete, what's the difference?

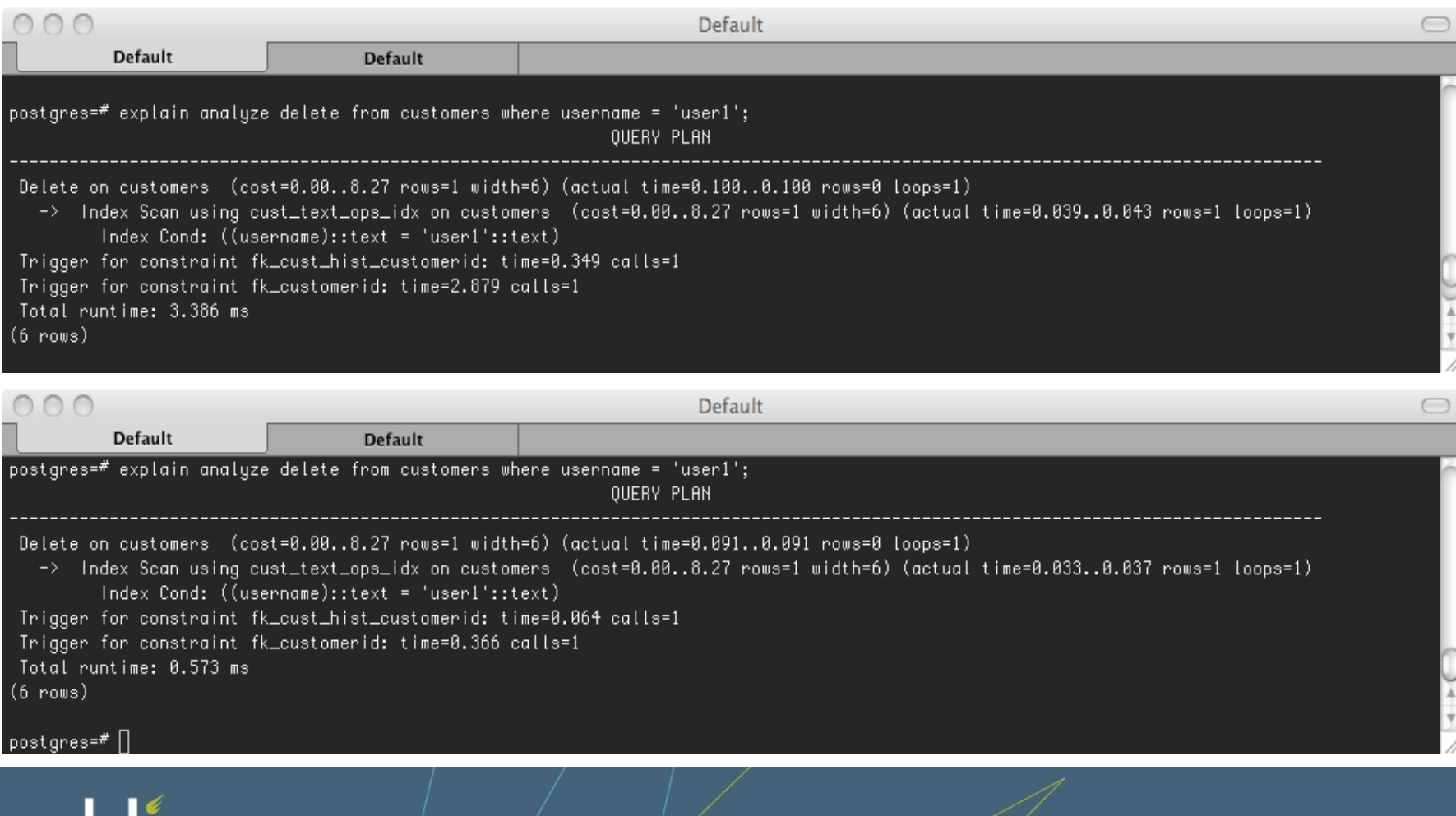

For the best of reasons

## **Prepared queries**

- They're good, honest
- Plan once, run many
	- Not as much info to plan with, plans may be more stable
	- Variables aren't substituted in until execution
	- No constraint exclusion though
- How to explain/explain analyze:
	- prepare q as select  $*$  from table where  $x = $1$ ;
	- explain execute q('myid');
	- explain analyze execute q('myid');
- Placeholders in explain output (\$1 instead of 'myid')

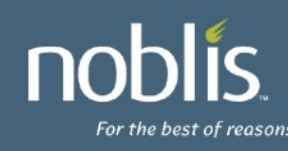

# **Query Review**

- select count(\*) from table;
	- Expensive, must check every record in the table
- select \* from table;
	- Returns every row, do you really need them all?
	- Order By / Limit can help PG optimize queries!
- select  $*$  from table where  $id = 1$ ;
	- Do you need every column? Wide columns cost / TOAST
- select  $*$  from a, b, c where  $a.x = b.x$ ;
	- Missing join condition for c!
	- Cartesian product with a/b to c
	- Use join syntax:
		- select \* from a join b using (x) join c using (x);

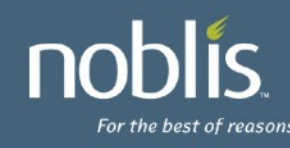

# **More Queries**

- select \* from x where myid in (select myid from big\_table);
	- Turn it into a join:
		- select x.\* from x join big\_table using (myid);
- select \* from x where myid not in (select myid from big\_table);
	- Left-join instead:
		- select x.\* from x left join big\_table using (myid) where big\_table.myid is NULL;
	- Not exists also:
		- select \* from x where not exists

(select  $*$  from big table where big table.myid = x.myid)

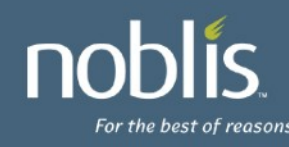

#### **More queries...**

- Expensive to generate table? Use CTE (Common Table Expressions, aka WITH)
- select \*,

(select sum(my\_expensive\_view.x) from my\_expensive\_view) from my expensive view;

- WITH my view AS (select \* from my expensive view), my\_sums AS (select sum(my\_view.x)) select my\_view.\*, my\_sums.sum from my\_view, my\_sums;
- CTEs can also be used to implement recursion!

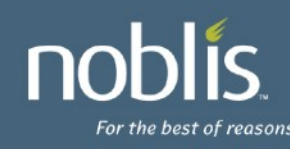

# **Really need fast count(\*)?**

- Does it have to be accurate or just an estimation?
	- Look at pg\_class.reltuples for an estimate
- Use a trigger if it needs to be accurate
	- Handle bulk-loading independently though
- It's a trade-off
	- Faster to get count(\*) information
	- Slower to insert/update the table
- create function my\_count\_func() returns trigger as  $\$$

BEGIN

```
UPDATE my_count = my_count + 1;
```

```
RETURN NEW;
```
END \$ \$ LANGUAGE 'plpgsql';

create trigger my\_count\_trig after insert on my\_table for each row execute procedure my\_count\_func();

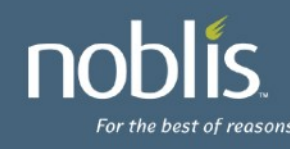

## **What else can be done?**

- Tuning PG GUCs
	- work\_mem default 1MB is **wayyy** small
	- maintenance work mem default 16MB small
	- effective\_cache\_size default 128MB
		- You have a server with 256MB of memory..?
	- shared\_buffers default 24MB
		- This is a real killer.. bump it to 1-2G, at least, on a server w/ >4G RAM, up to 8GB (don't go above that w/o good testing..).
- Partial Indexes / Functional Indexes
- Improving statistics / analyze / auto-vacuum
- Tuning the background writer
	- Consider making it more aggressive for heavy write loads
- Invest in hardware
	- Lots of memory (adjust shared\_buffers..)
	- SSDs / Battery-Backed Write Cache RAID

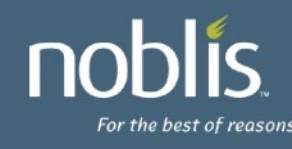

### **Questions?**

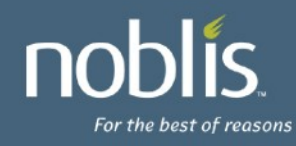